Outline Defining visualization (vis) Why have a human in the loop? • Session 2 2:15pm-3:45pm Visualization Analysis & Design • Session 1 11:15am-12:45pm Computer-based visualization systems provide visual representations of datasets Computer-based visualization systems provide visual representations of datasets designed to help people arry out tasks more effectively. designed to help people carry out tasks more effectively. -Map Color and Other Channels - Analysis: What, Why, How *I & II* Visualization is suitable when there is a need to augment human capabilities - Manipulate: Change, Select, Navigate - Marks and Channels Why?... rather than replace people with computational decision-making methods. - Facet: Juxtapose, Partition, Superimpose - Arrange Tables - Reduce: Filter, Aggregate · don't need vis when fully automatic solution exists and is trusted -Arrange Spatial Data - Arrange Networks and Trees -Q&A many analysis problems ill-specified **Tamara Munzner** -don't know exactly what questions to ask in advance Department of Computer Science University of British Columbia -long-term use for end users (e.g. exploratory analysis of scientific data) July 2016, Princeton NJ - presentation of known results - stepping stone to better understanding of requirements before developing models -help developers of automatic solution refine/debug, determine parameters http://www.cs.ubc.ca/~tmm/talks.html#vadl6pitp -help end users of automatic solutions verify, build trust http://www.cs.ubc.ca/~tmm/talks.html#vad16pitp @tamaramunzner Why use an external representation? Why represent all the data? Analysis framework: Four levels, three questions Why is validation difficult? domain Computer-based visualization systems provide visual representations of datasets Computer-based visualization systems provide visual representations of datasets · domain situation different ways to get it wrong at each level abstraction designed to help people carry out tasks more effectively. designed to help people carry out tasks more effectively. - who are the target users? idiom summaries lose information, details matter abstraction external representation: replace cognition with perception Domain situation -confirm expected and find unexpected patterns [A Nested Model of Visualization Design and Vali - translate from specifics of domain to vocabulary of vis -assess validity of statistical model · what is shown? data abstraction Data/task abstraction • often don't just draw what you're given: transform to new form **Anscombe's Quartet** • why is the user looking at it? task abstraction Identical statistics Wisual encoding/interaction idiom idiom The way you show it doesn't work x mean • how is it shown? x variance 10 Algorithm • visual encoding idiom: how to draw Your code is too slow v mean · interaction idiom: how to manipulate y variance [A Multi-Level Typology of Abstract Visualization Tas algorithm x/y correlation 1 Brehmer and Munzner, IEEE TVCG 19(12):2376-2385, 2013 (Proc. InfoVis 2013). with Biological Context. Barsky, Munzner, Gardy, and Kincaid. IEEE TVCG (Proc. InfoVis) 14(6):1253-1260, 2008.] - efficient computation Why is validation difficult? Three major datatypes Attribute types · solution: use methods from different fields at each level (→) Attribute Types → Dataset Types → Categorical → Ordered anthropology/ → Spatial \* \* **1** → Tables work → Networks → Ordina ethnography → Quantitative ---→ Fields (Continuous) → Geometry (Spatial) design compute technique-driven → Ordering Direction science Analyze computational complexit  $A_{\Lambda}^{\uparrow} L$ cognitive → Cyclic psychology rve target users after deployment (field study anthropology/ ethnography [A Nested Model of Visualization Design and Validation. Munzner. IEEE TVCG 15(6):921-928, 2009 (Proc. InfoVis 2009).] Actions: Analyze, Query 

Analyze Derive Analysis example: Derive one attribute ಖೆ Actions **⊘** Targets All Data Strahler number analyze · don't just draw what you're given! → Eniov - centrality metric for trees/networks -consume -decide what the right thing to show is ad li - derived quantitative attribute <u>, al</u>li. discover vs present - create it with a series of transformations from the original dataset - draw top 5K of 500K for good skeleton → Attributes → Produce - aka explore vs explain [Using Strahler numbers for real time visual exploration of huge graphs. Auber Proc. Intl. Conf. Computer Vision and Graphics, pp. 56–69, 2002.] → One → Many → Produce enjoy **₩**  one of the four major strategies for handling complexity - aka casual, social .::[[]]... -produce {action, target} pairs annotate, record, derive → Network Data - discover distribution Query query trade - compare trends → Compare -how much data matters? locate outliers Query → Paths · one, some, all  $trade\ balance = exports - imports$  independent choices Spatial Data → In Tree Derive **Derived Data** Out Quantitative In Quantitative attribute on nodes → Topology → Filter -analyze, query, (search) **Original Data** 

Out Filtered Tree

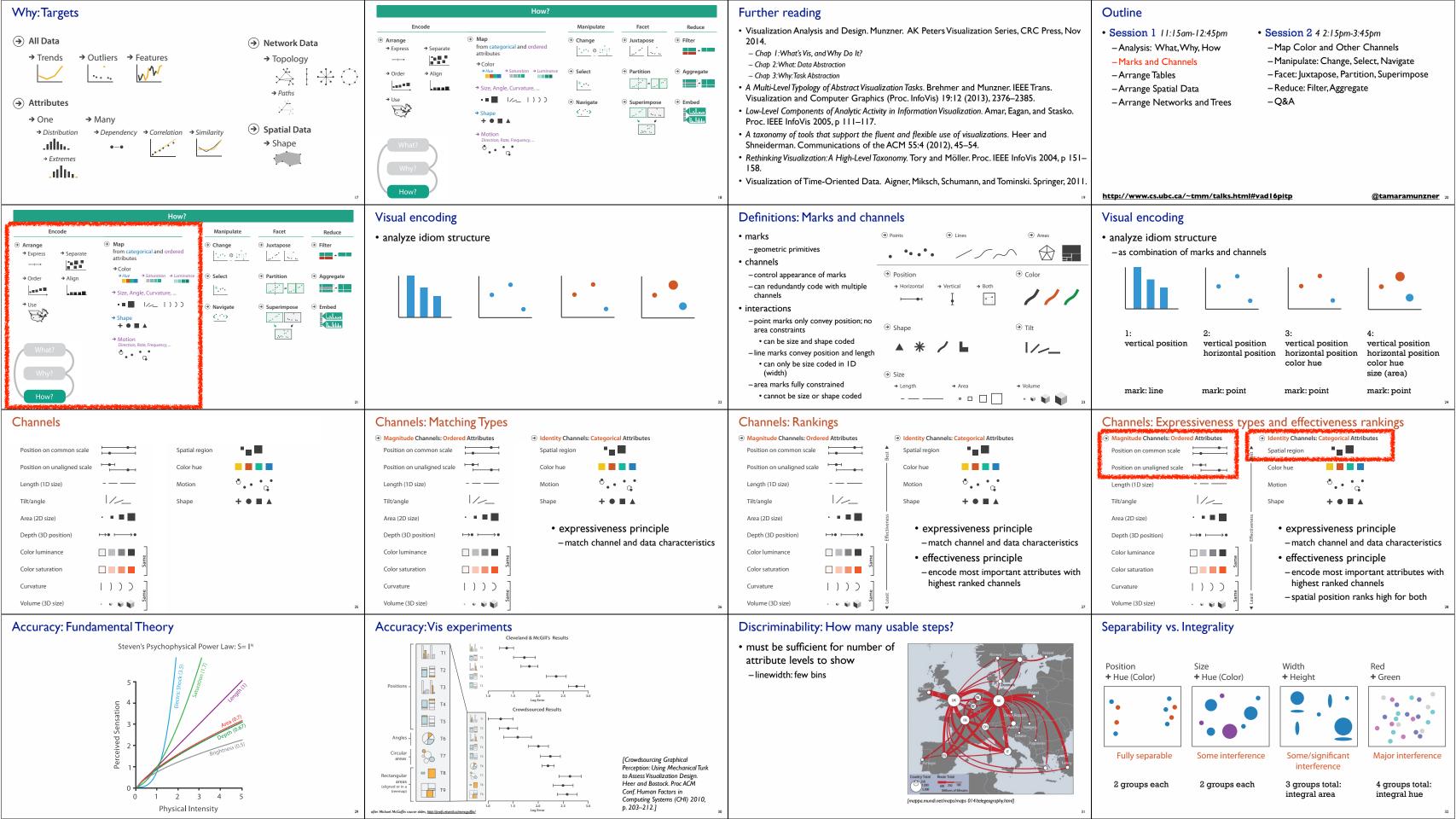

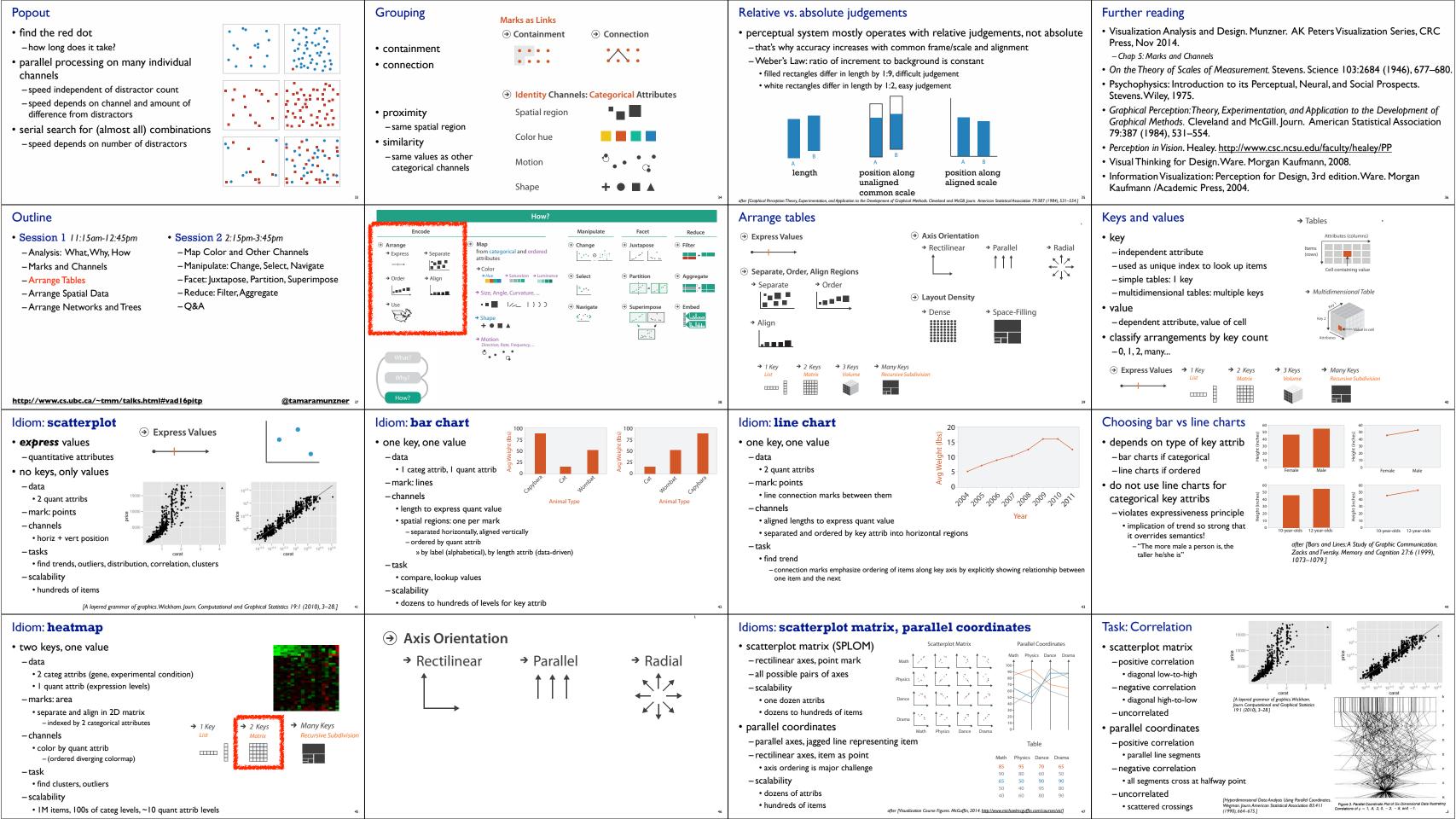

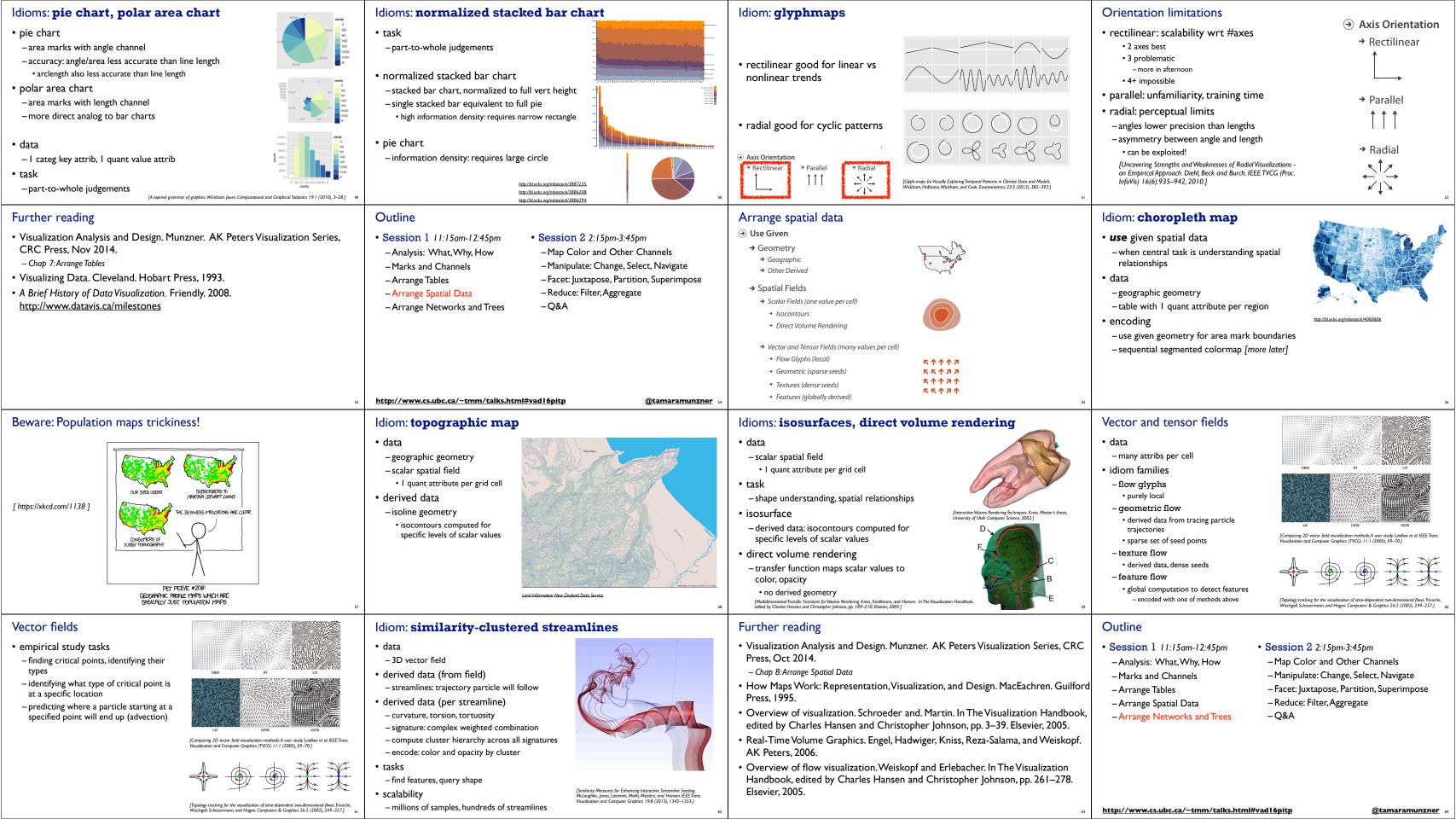

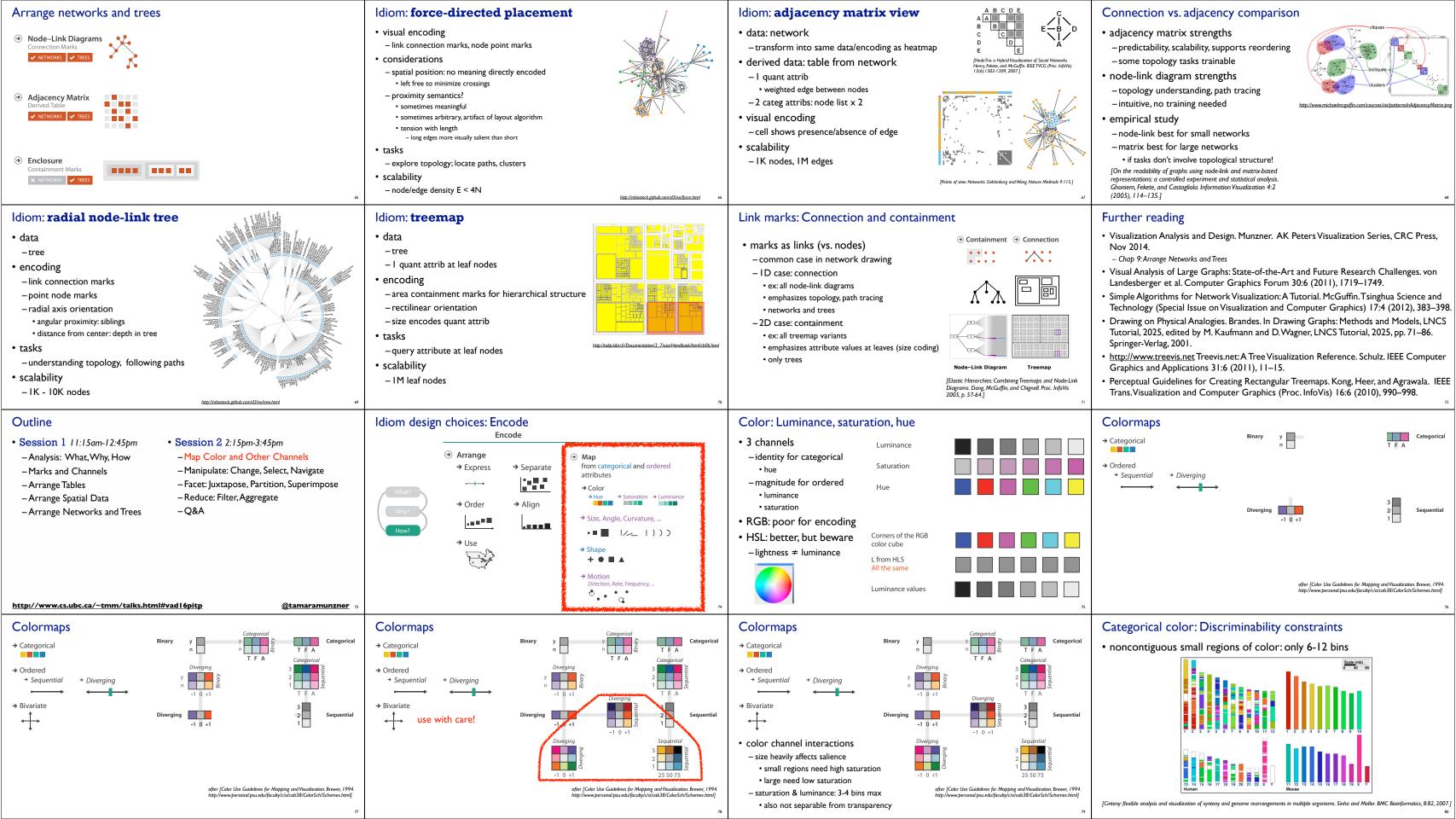

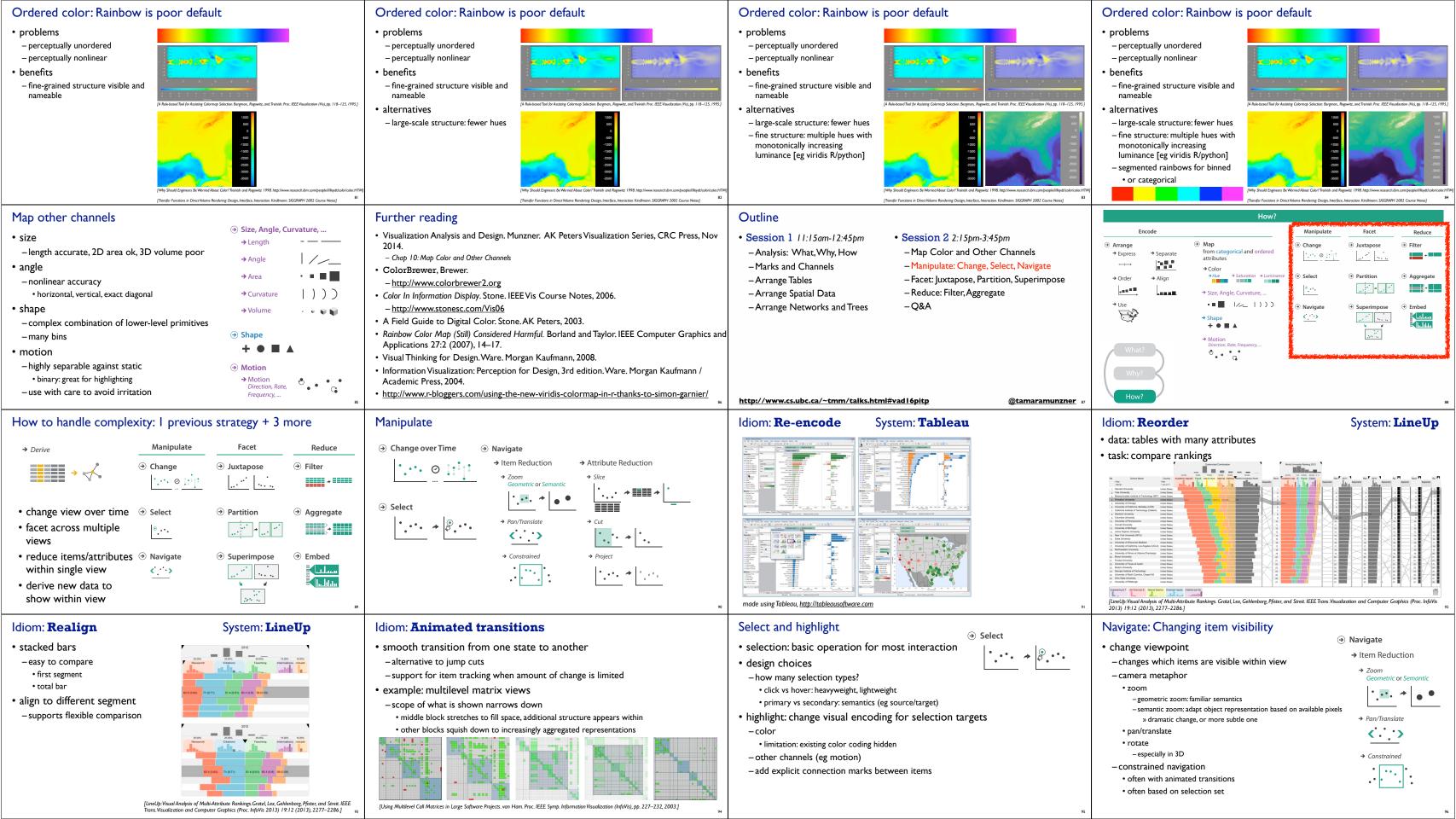

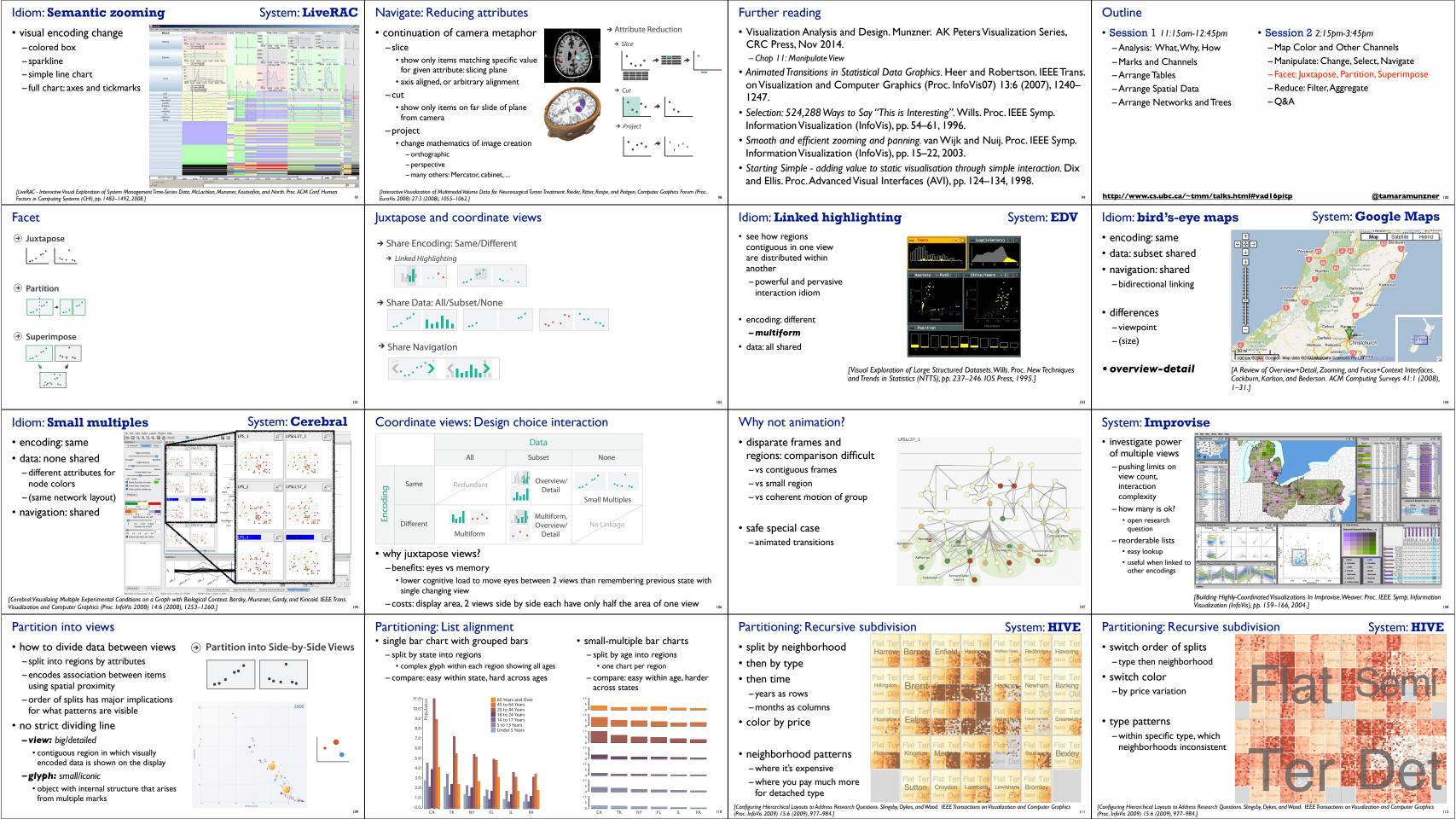

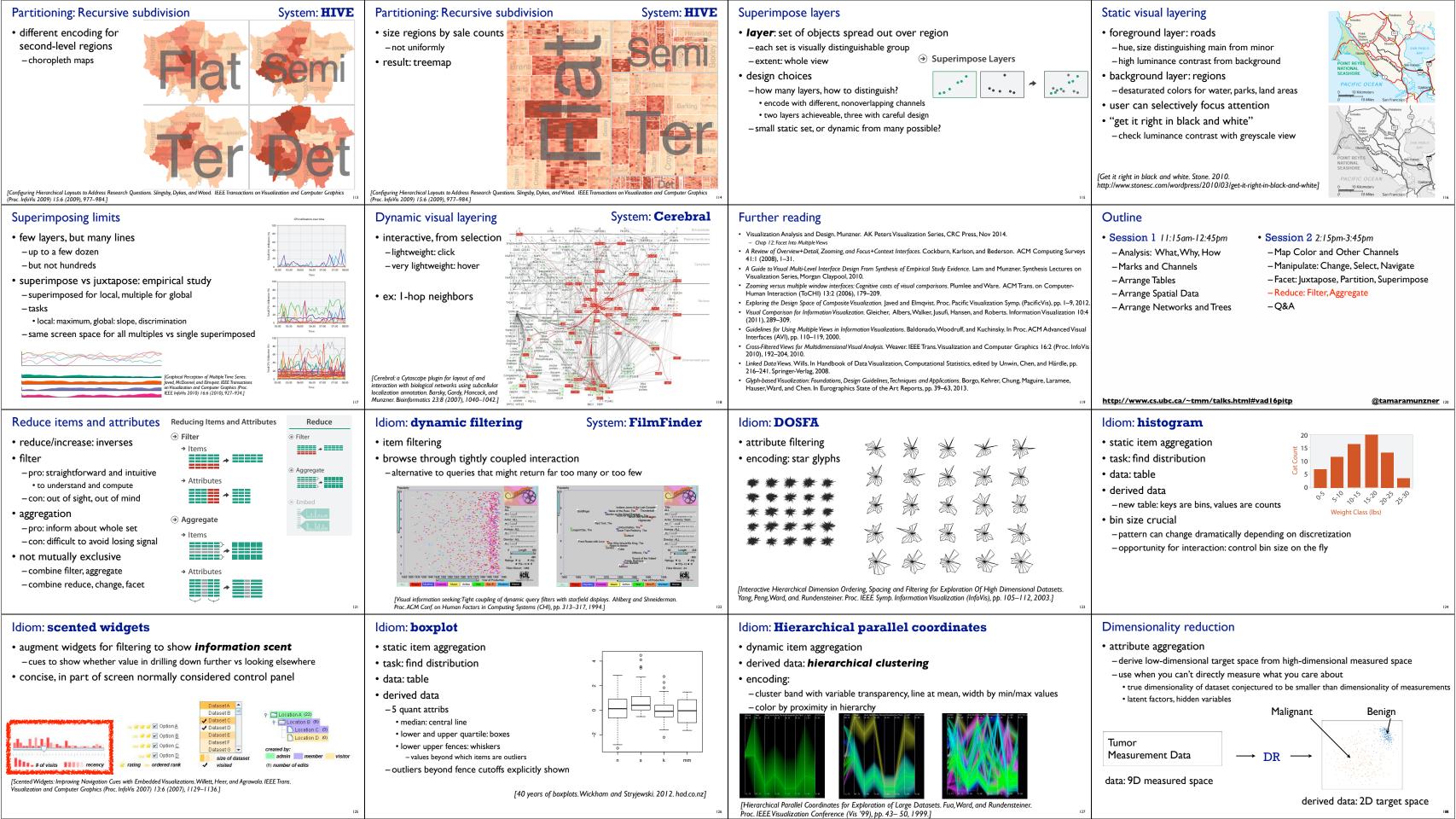

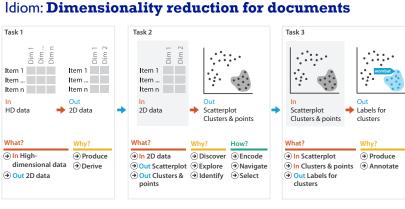

Sneak preview: Not covered today

· Power of the plane, dangers of depth

Occlusion hides information

· Perspective distortion loses

-Resolution over immersion

-Overview first, zoom and filter,

· Rules of Thumb

-No unjustified 3D

information • Tilted text isn't legible

-No unjustified 2D

details on demand

-Function first, form next

## Further reading

- Visualization Analysis and Design. Munzner. AK Peters Visualization Series, CRC Press, Nov 2014.
  - Chap 13: Reduce Items and Attributes
- Hierarchical Aggregation for Information Visualization: Overview, Techniques and Design Guidelines. Elmqvist and Fekete. IEEE Transactions on Visualization and Computer Graphics 16:3 (2010), 439-454.
- A Review of Overview+Detail, Zooming, and Focus+Context Interfaces. Cockburn, Karlson, and Bederson. ACM Computing Surveys 41:1 (2008), 1–31.
- A Guide to Visual Multi-Level Interface Design From Synthesis of Empirical Study Evidence. Lam and Munzner. Synthesis Lectures on Visualization Series, Morgan Claypool, 2010.

# More Information

- this talk http://www.cs.ubc.ca/~tmm/talks.html#vad16pitp
- book page (including tutorial lecture slides)

- illustrations: Eamonn Maguire
- papers, videos, software, talks, courses http://www.cs.ubc.ca/group/infovis

### @tamaramunzner

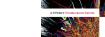

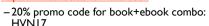

- http://www.crcpress.com/product/isbn/9781466508910

http://www.cs.ubc.ca/~tmm

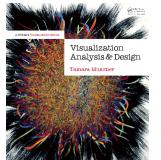

Munzner. A K Peters Visualization Series, CRC Press, Visualization Series, 2014.

### Outline

- Arrange Tables

-Arrange Spatial Data

- Arrange Networks and Trees

- Session 1 2:00-3:40pm • Session 2 4:15pm-5:50pm
- Analysis: What, Why, How - Map Color and Other Channels
- Marks and Channels
  - Manipulate: Change, Select, Navigate
  - Facet: Juxtapose, Partition, Superimpose
  - Reduce: Filter, Aggregate
  - -Embed: Focus+Context
- Session 1 11:15am-12:45pm

Outline

- Analysis: What, Why, How
- Marks and Channels
- Arrange Tables
- -Arrange Spatial Data
- -Arrange Networks and Trees
- Session 2 2:15pm-3:45pm
  - Map Color and Other Channels
  - Manipulate: Change, Select, Navigate - Facet: Juxtapose, Partition, Superimpose
  - Reduce: Filter, Aggregate

http://www.cs.ubc.ca/~tmm/talks.html#halfdaycourse15 http://www.cs.ubc.ca/~tmm/talks.html#vad16pitp @tamaramunzner